ОРД-ОФТ-21

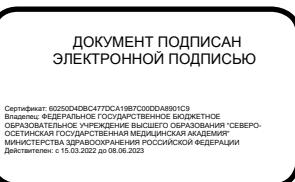

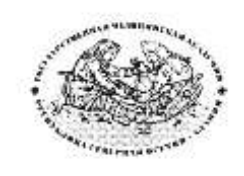

**Федеральное государственное бюджетное образовательное учреждение высшего образования «Северо-Осетинская государственная медицинская академия» Министерства здравоохранения Российской Федерации Кафедра оториноларингологии с офтальмологией**

**Курс офтальмологии**

**КОРОЕВ О.А., КОРОЕВ А.О.**

# **МЕТОДИЧЕСКИЕ РЕКОМЕНДАЦИИ ДЛЯ АУДИТОРНОЙ РАБОТЫ ОРДИНАТОРОВ ПО СПЕЦИАЛЬНОСТИ ВРАЧЕБНЫЕ МАНИПУЛЯЦИИ В ОФТАЛЬМОЛОГИИ**

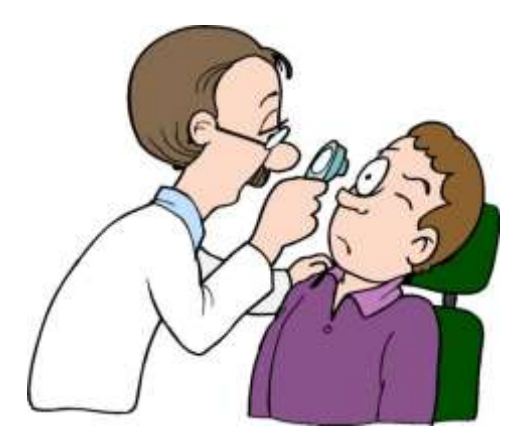

## **ТЕМАТИЧЕСКИЙ ПЛАН ПРАКТИЧЕСКИХ ЗАНЯТИЙ**

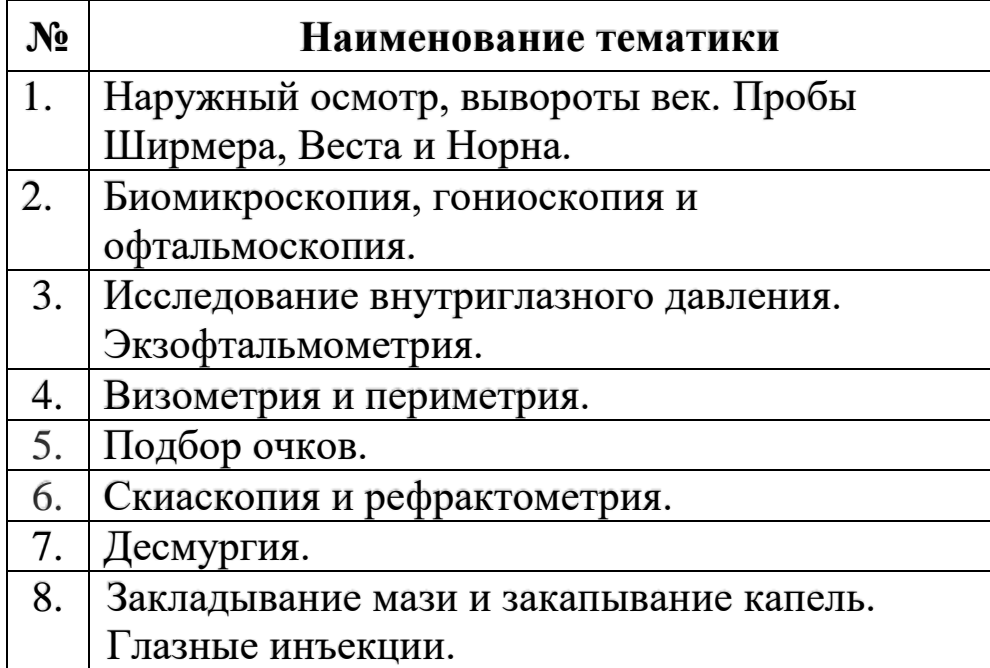

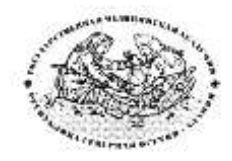

**Федеральное государственное бюджетное образовательное учреждение высшего образования «Северо-Осетинская государственная медицинская академия» Министерства здравоохранения Российской Федерации Кафедра оториноларингологии с офтальмологией**

**Курс офтальмологии**

**КОРОЕВ О.А., КОРОЕВ А.О.**

# **МЕТОДИЧЕСКИЕ РЕКОМЕНДАЦИИ ДЛЯ АУДИТОРНОЙ РАБОТЫ ОРДИНАТОРОВ ПО СПЕЦИАЛЬНОСТИ ВРАЧЕБНЫЕ МАНИПУЛЯЦИИ В ОФТАЛЬМОЛОГИИ**

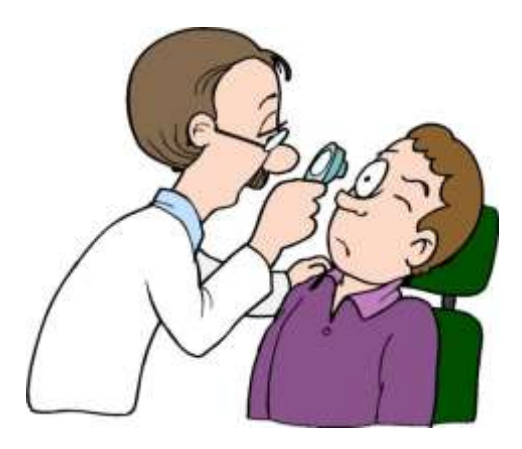

**ТЕМА 1: Наружный осмотр, вывороты век. Пробы Ширмера, Веста и Норна.**

## **ТЕМА 1.**

- **1. ТЕМА:** Наружный осмотр, вывороты век. Пробы Ширмера, Веста и Норна.
- **2. ЦЕЛЬ ЗАНЯТИЯ:** Научится проводить наружный осмотр, вывороты век, пробы Ширмера, Веста и Норна.

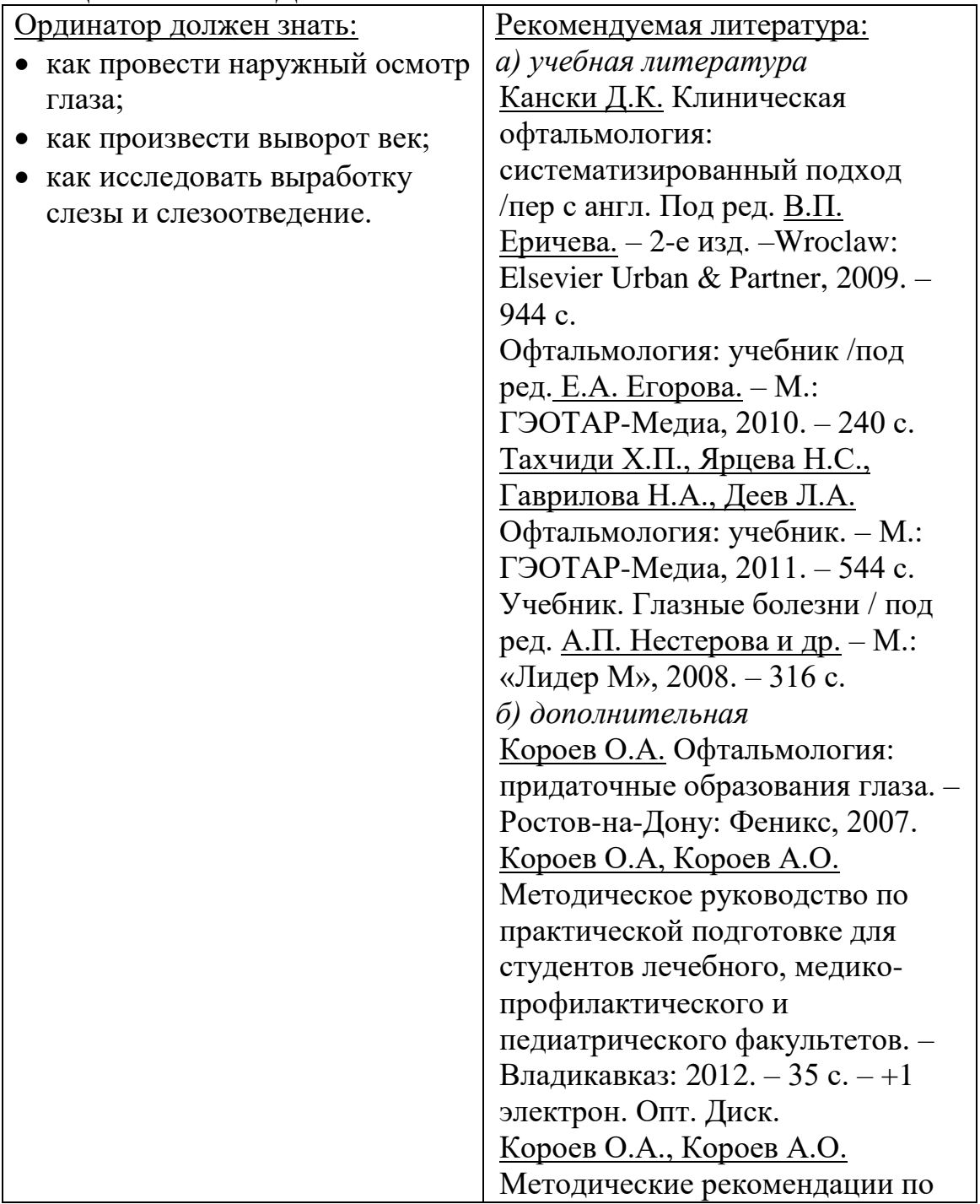

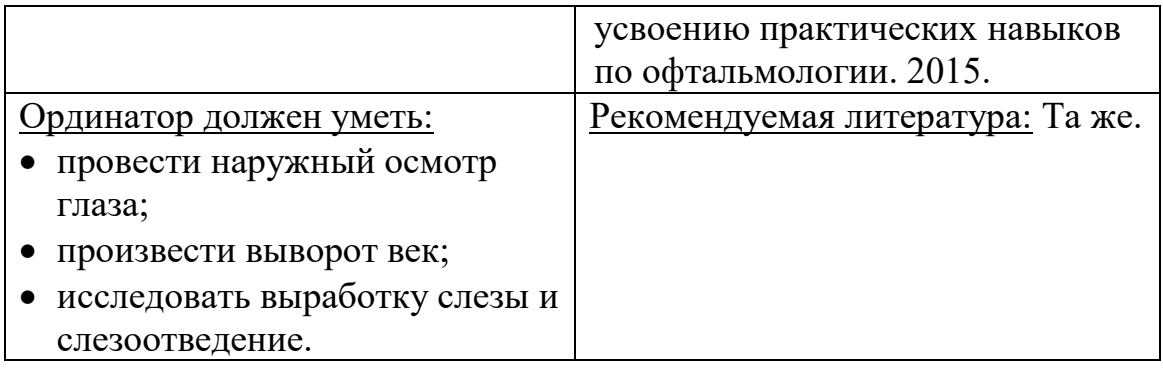

## **4. ПЛАН ПРАКТИЧЕСКОГО ЗАНЯТИЯ:**

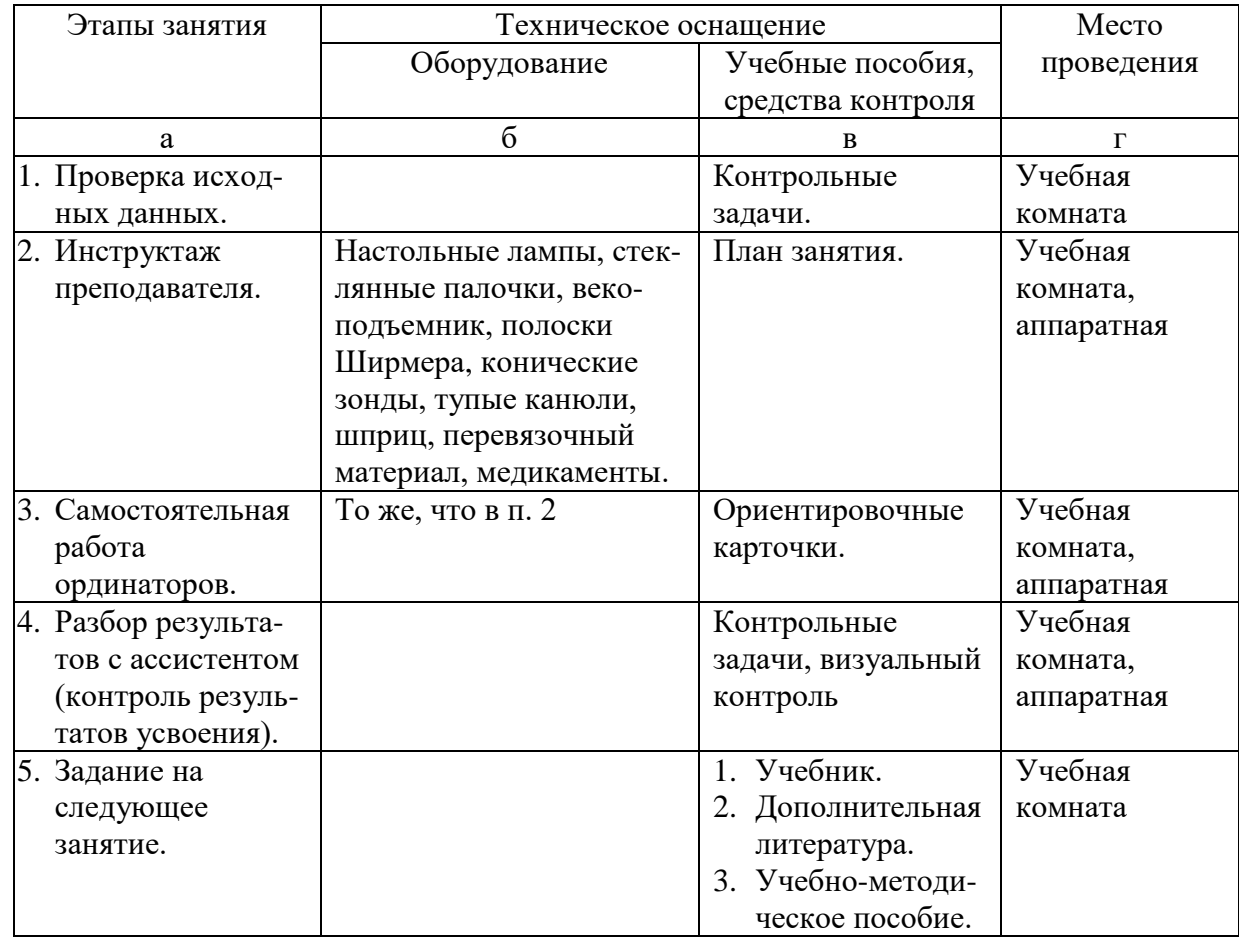

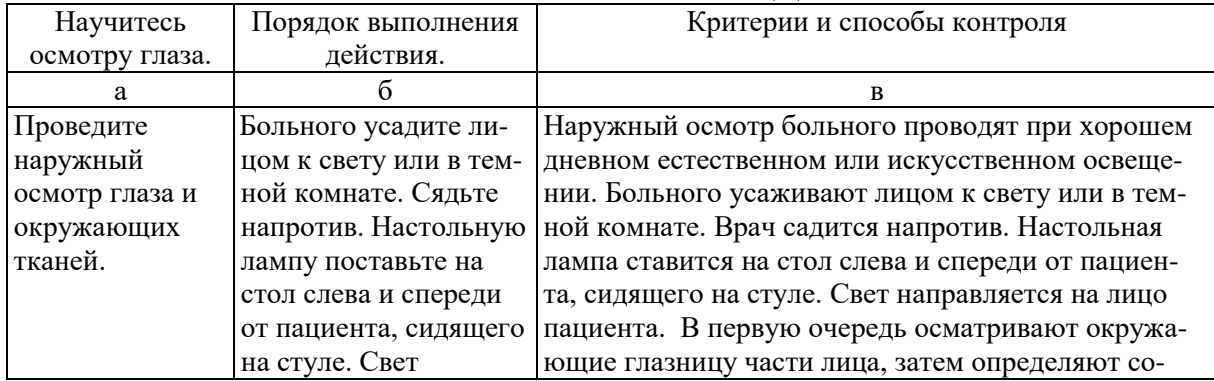

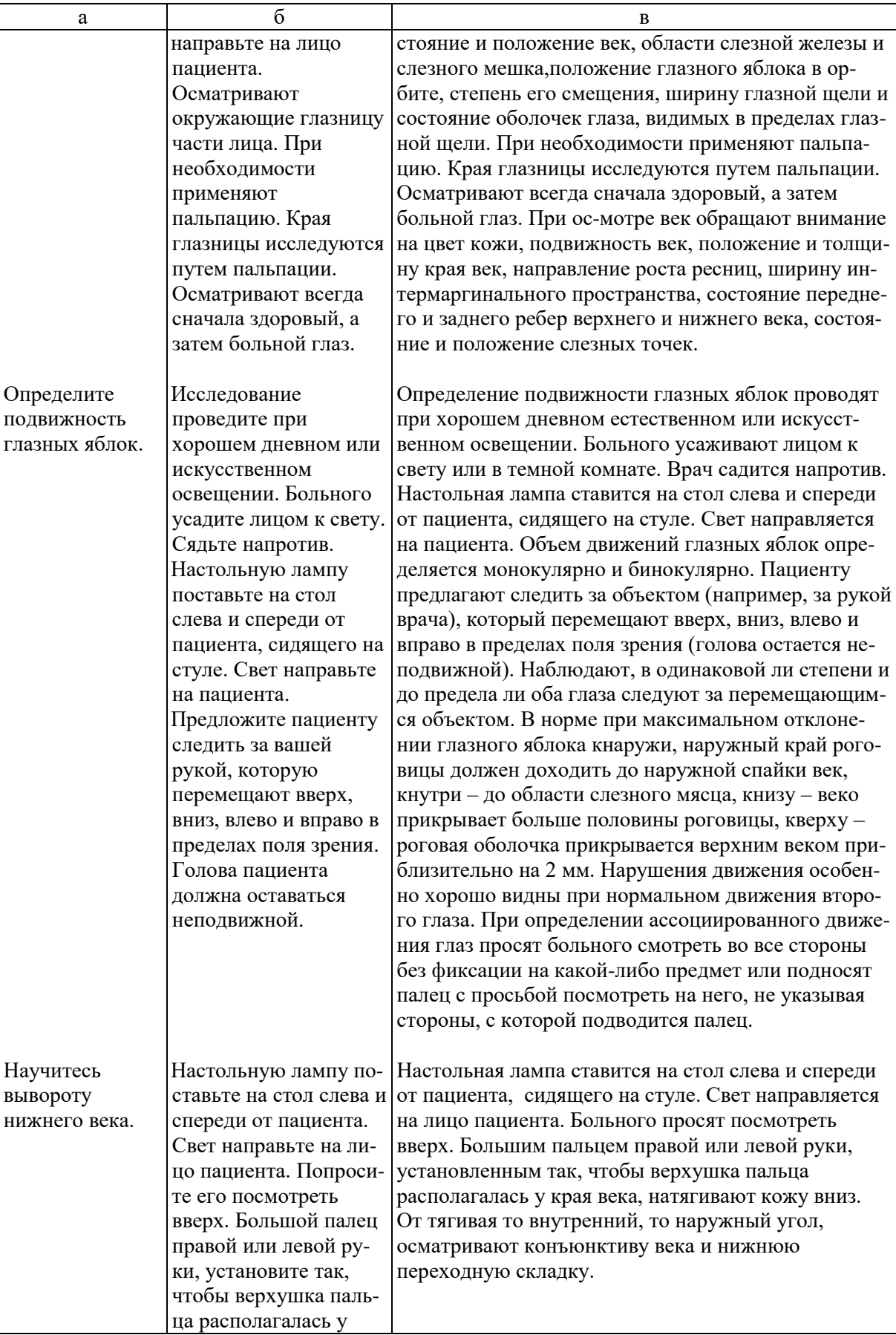

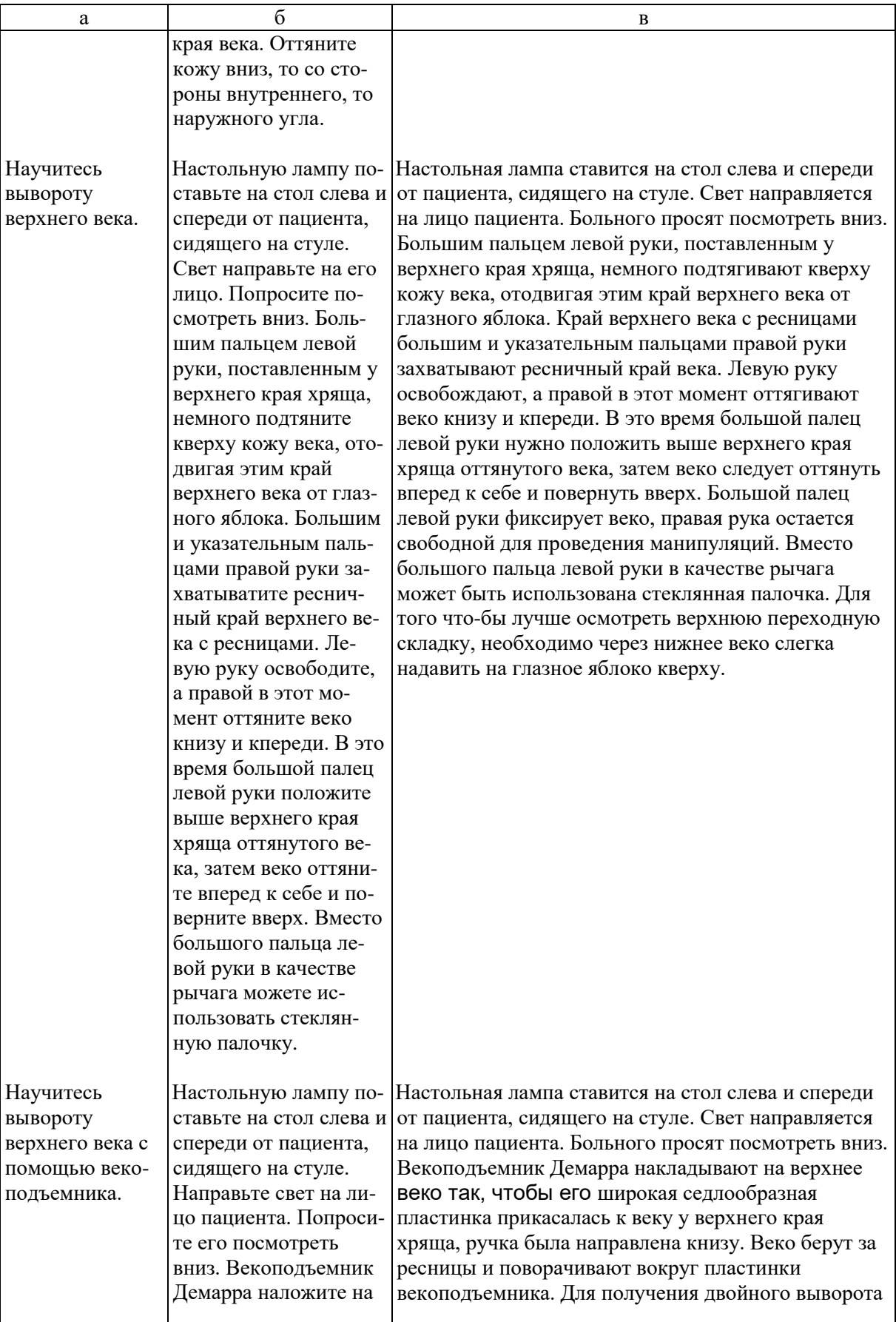

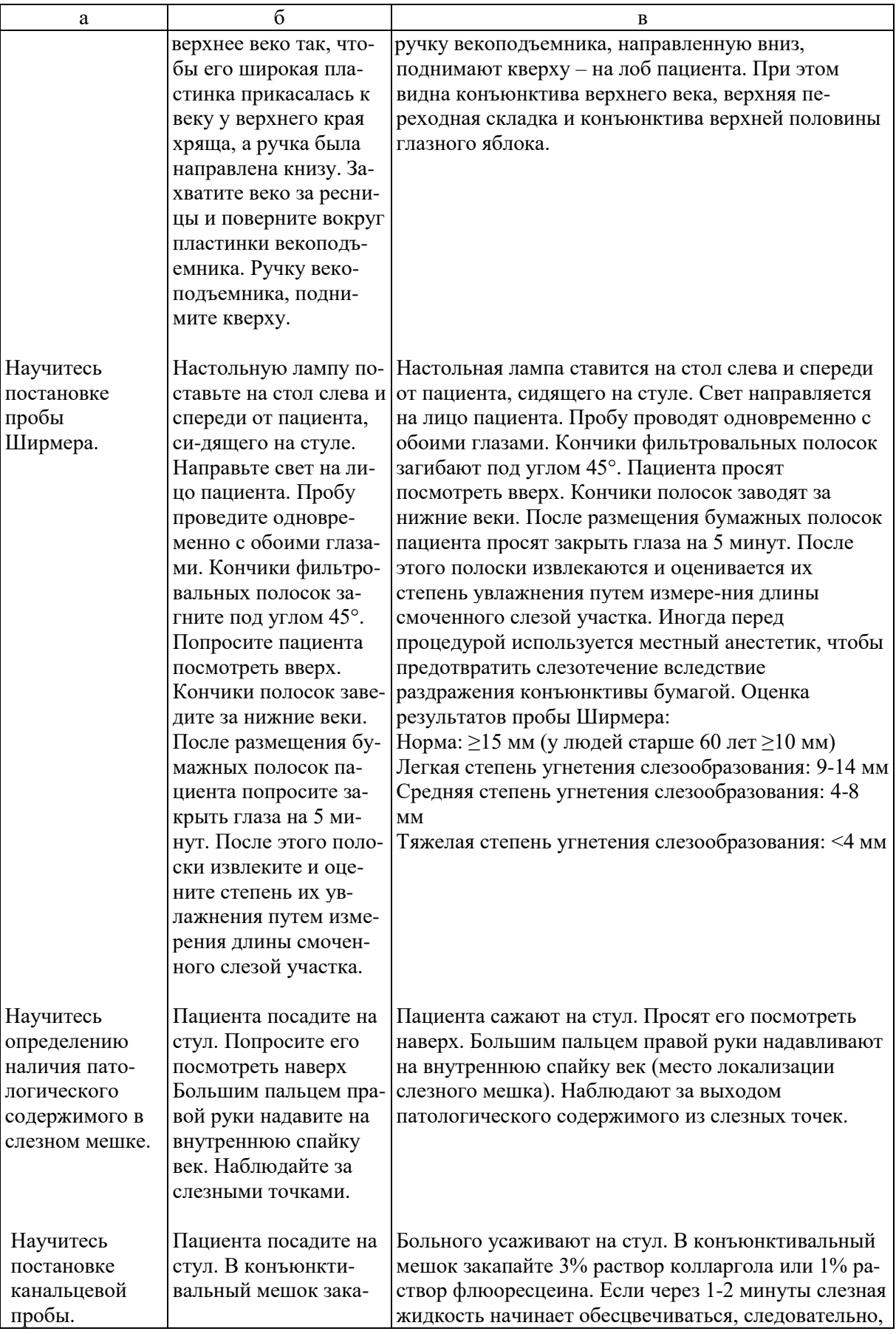

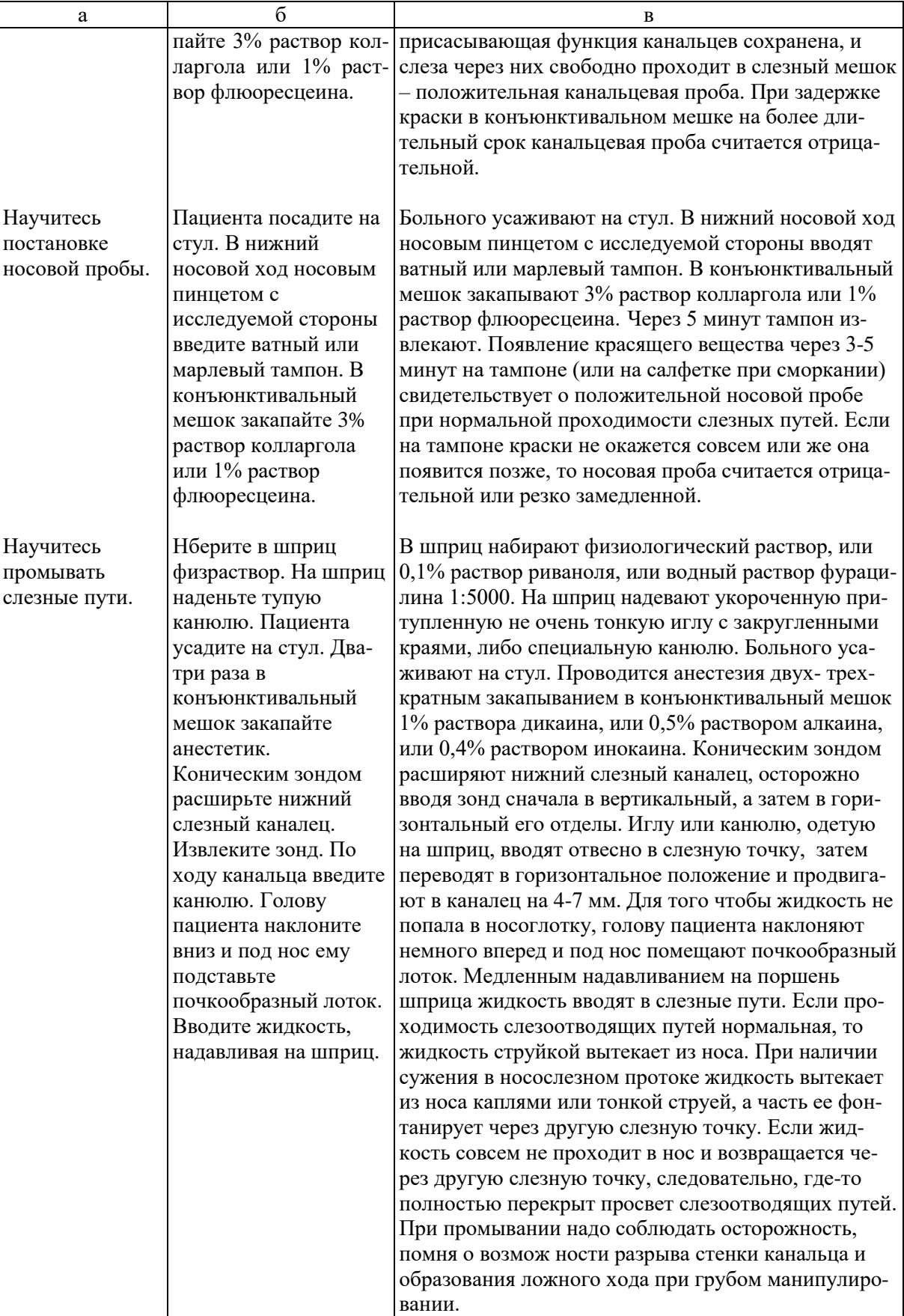

Тестовые задания и ситуационные задачи найдите по темам занятий в соответствующих сборниках.

**7. КОНТРОЛЬ РЕЗУЛЬТАТОВ УСВОЕНИЯ** производится преподавателем визуально.

## **8. ЗАДАНИЕ НА СЛЕДУЮЩЕЕ ЗАНЯТИЕ.**

**Тема**: Биомикроскопия, гониоскопия и офтальмоскопия.

**Литература**: Рекомендуемая литература:

*а) учебная литература*

Кански Д.К. Клиническая офтальмология:

систематизированный подход /пер с англ. Под ред. В.П.

Еричева. – 2-е изд. –Wroclaw: Elsevier Urban & Partner, 2009. – 944 с.

Офтальмология: учебник /под ред. Е.А. Егорова. – М.: ГЭОТАР-Медиа, 2010. – 240 с.

Тахчиди Х.П., Ярцева Н.С., Гаврилова Н.А., Деев Л.А. Офтальмология: учебник. – М.: ГЭОТАР-Медиа, 2011. – 544 с. Учебник. Глазные болезни / под ред. А.П. Нестерова и др. – М.: «Лидер М», 2008. – 316 с.

*б) дополнительная* 

Короев О.А. Офтальмология: придаточные образования глаза. – Ростов-на-Дону: Феникс, 2007.

Короев О.А, Короев А.О. Методическое руководство по практической подготовке для студентов лечебного, медикопрофилактического и педиатрического факультетов. – Владикавказ: 2012. – 35 с. – +1 электрон. Опт. Диск. Короев О.А., Короев А.О. Методические рекомендации по усвоению практических навыков по офтальмологии. 2015.

## **9. ЗАДАНИЯ ДЛЯ САМОСТОЯТЕЛЬНОЙ РАБОТЫ ПО ИЗУЧАЕМОЙ ТЕМЕ ВЗЯТЬ ИЗ СБОРНИКА ЗАДАНИЙ ДЛЯ САМОСТОЯТЕЛЬНОЙ РАБОТЫ ОРДИНАТОРОВ.**

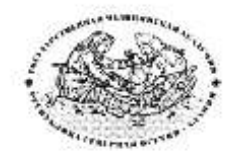

**Федеральное государственное бюджетное образовательное учреждение высшего образования «Северо-Осетинская государственная медицинская академия» Министерства здравоохранения Российской Федерации Кафедра оториноларингологии с офтальмологией**

**Курс офтальмологии**

**КОРОЕВ О.А., КОРОЕВ А.О.**

# **МЕТОДИЧЕСКИЕ РЕКОМЕНДАЦИИ ДЛЯ АУДИТОРНОЙ РАБОТЫ ОРДИНАТОРОВ ПО СПЕЦИАЛЬНОСТИ ВРАЧЕБНЫЕ МАНИПУЛЯЦИИ В ОФТАЛЬМОЛОГИИ**

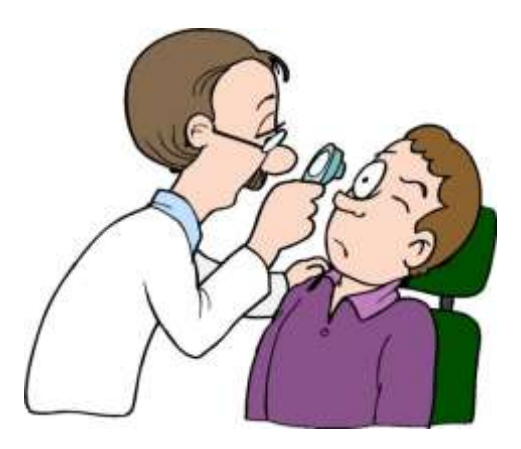

**ТЕМА 2: Биомикроскопия, гониоскопия и офтальмоскопия.**

## **ТЕМА 2.**

- **1. ТЕМА:** Биомикроскопия, гониоскопия и офтальмоскопия.
- **2. ЦЕЛЬ ЗАНЯТИЯ:** Научится проводить биомикроскопию, гониоскопию и офтальмоскопию.

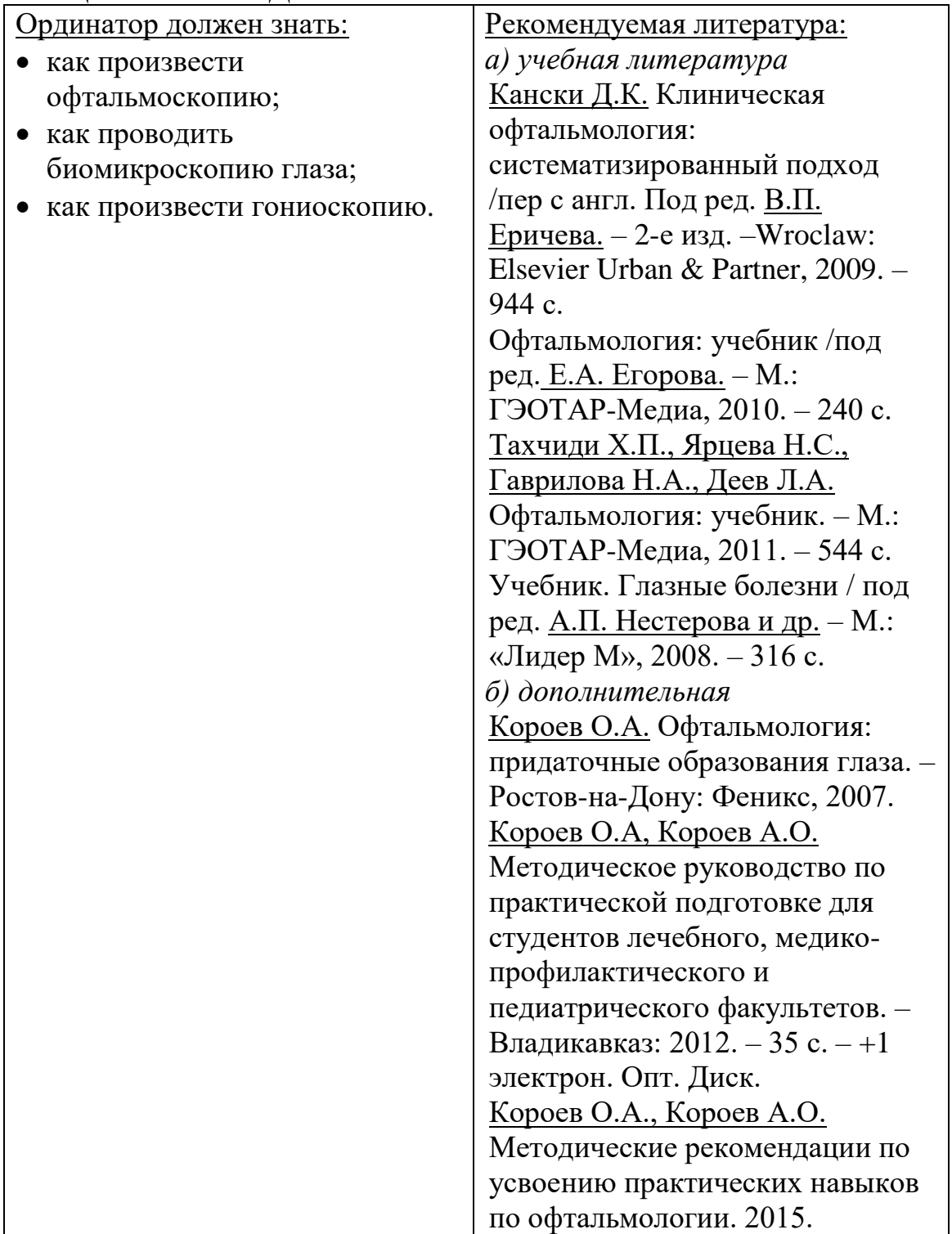

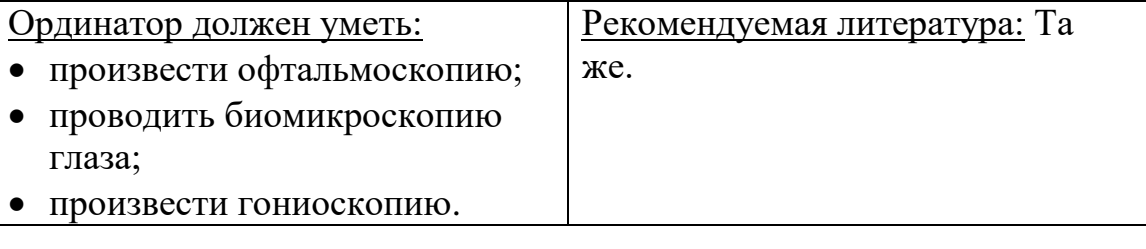

## **4. ПЛАН ПРАКТИЧЕСКОГО ЗАНЯТИЯ:**

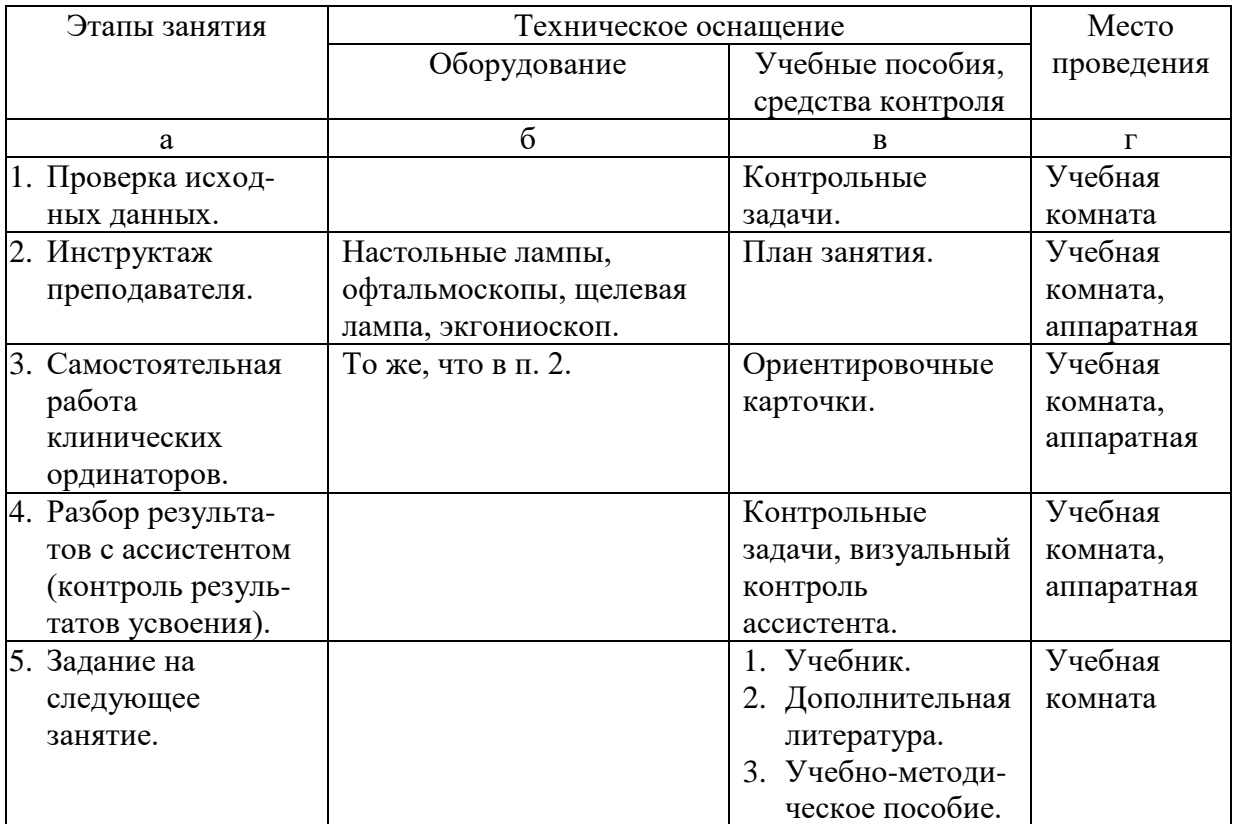

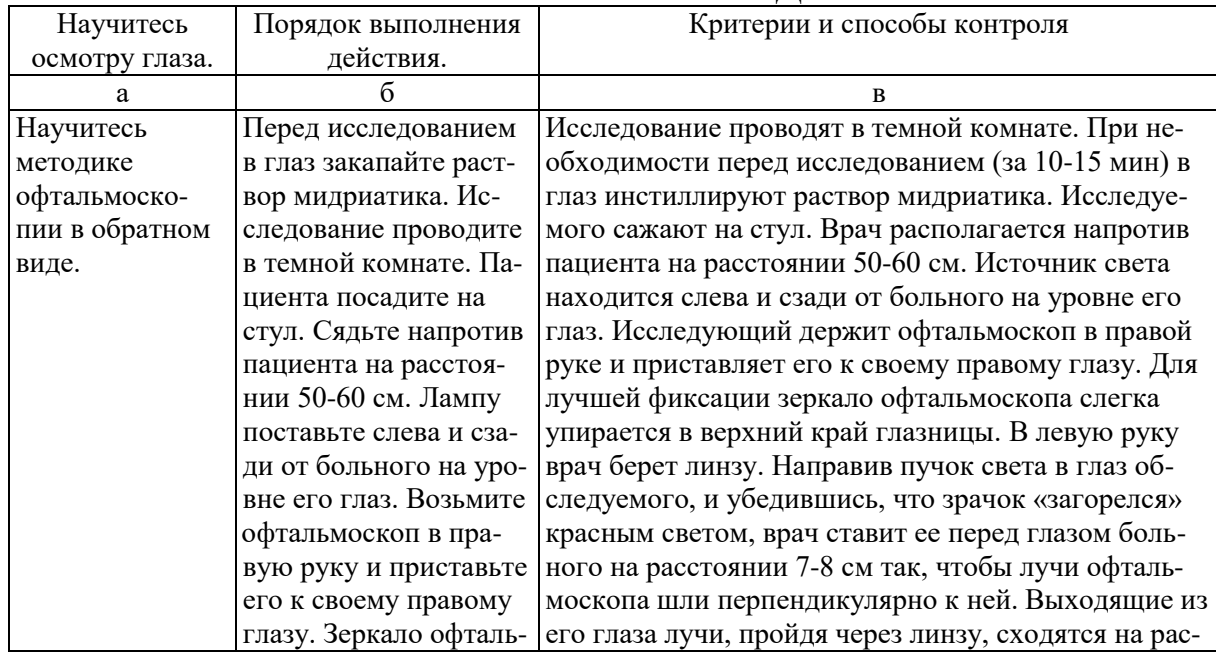

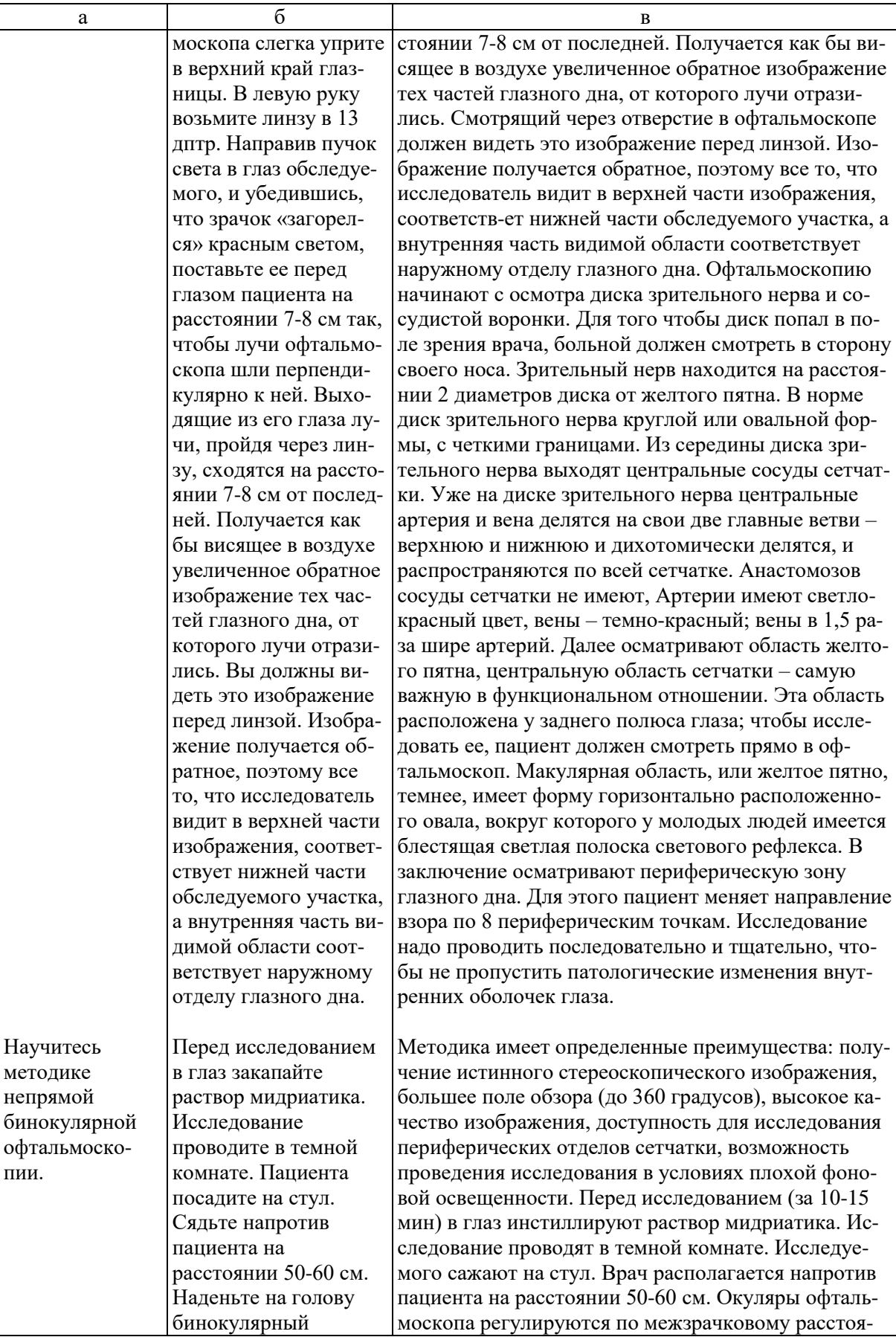

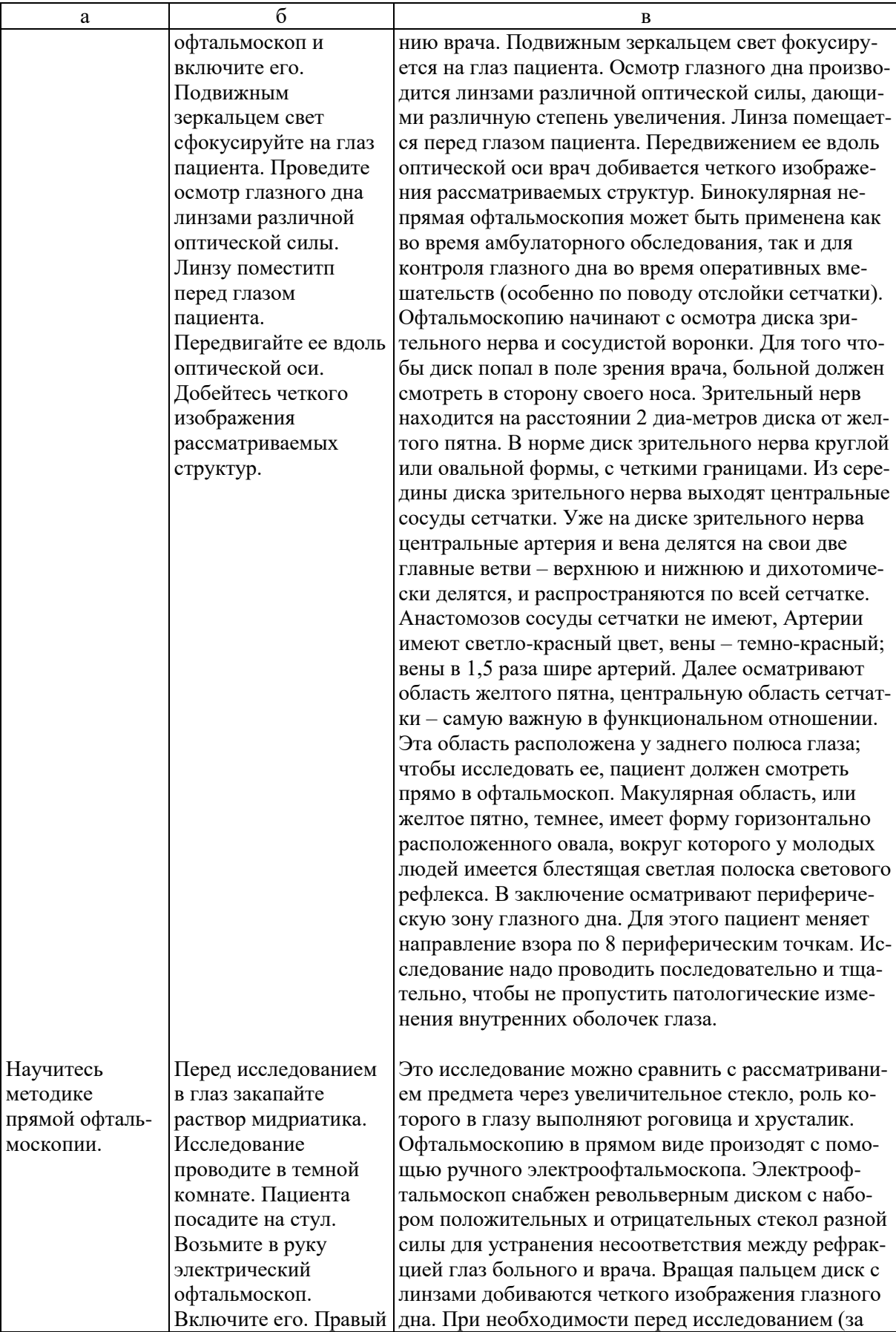

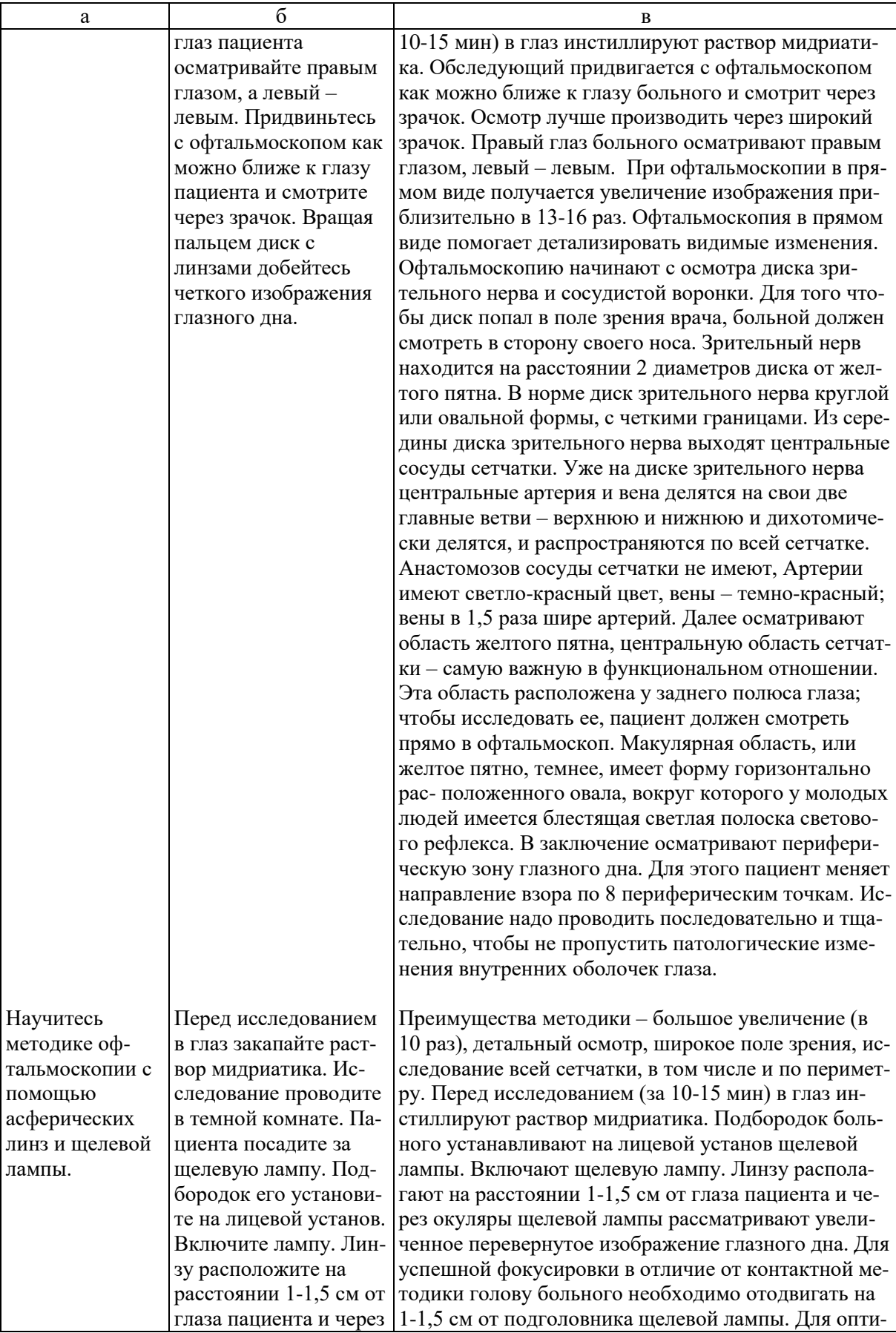

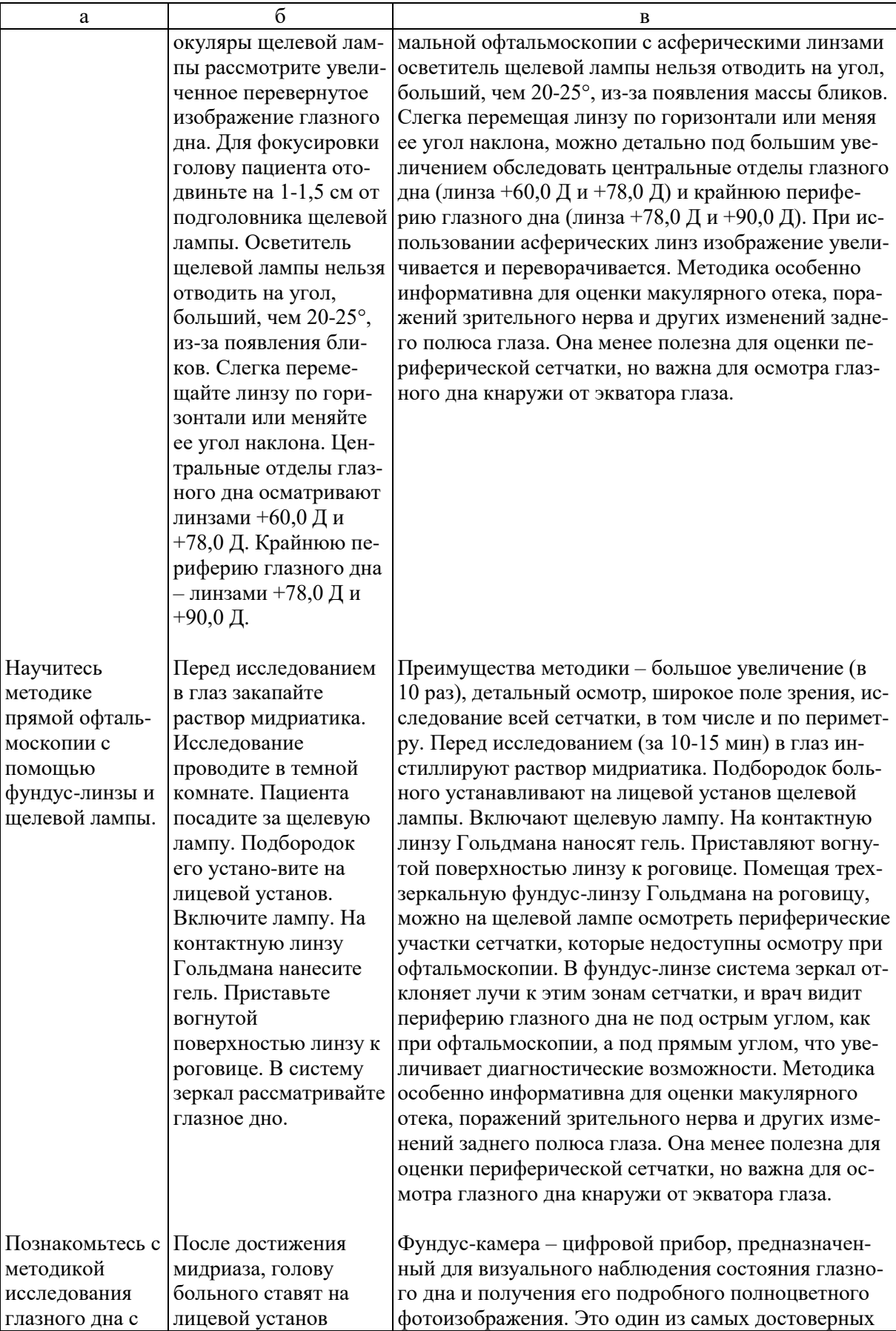

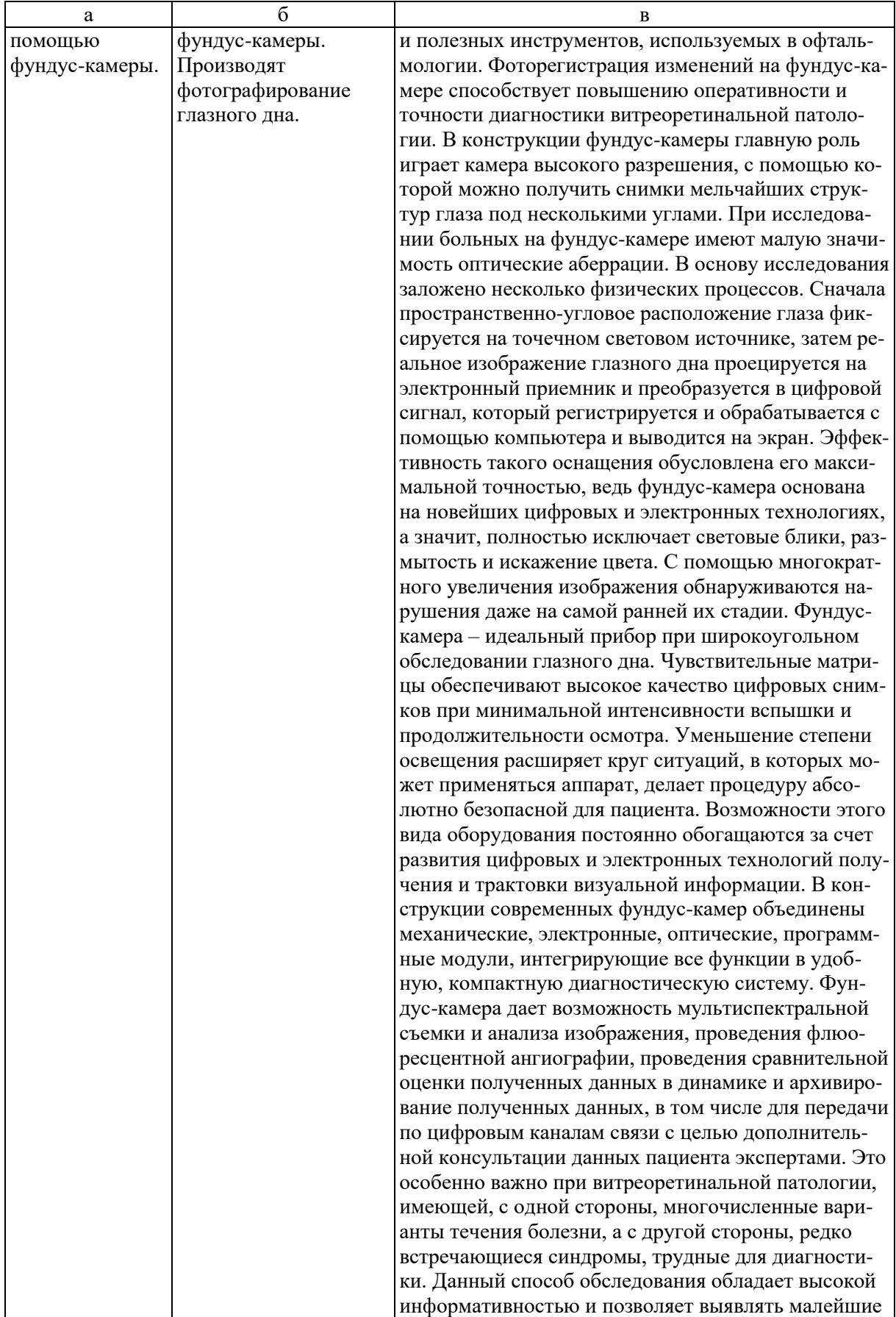

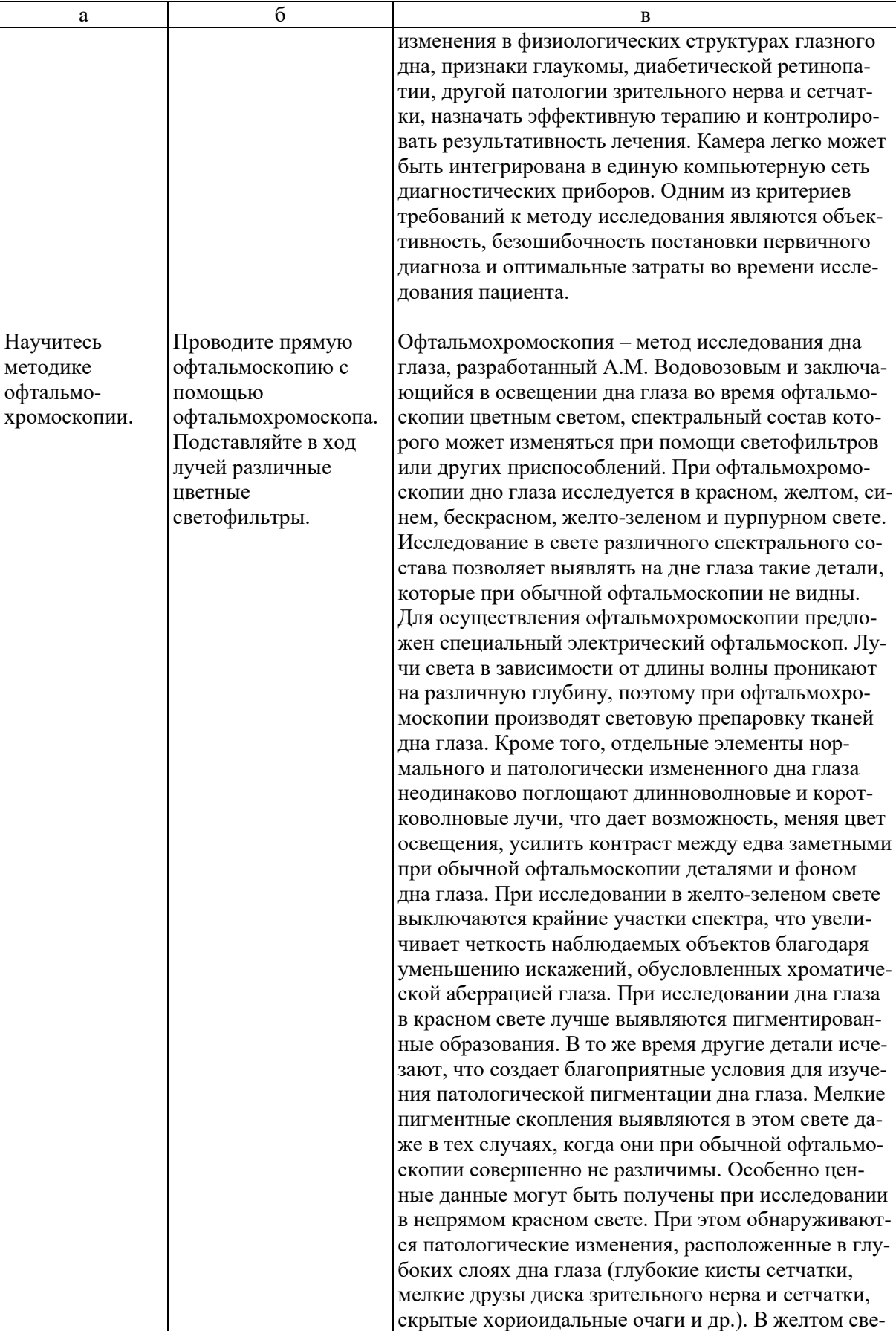

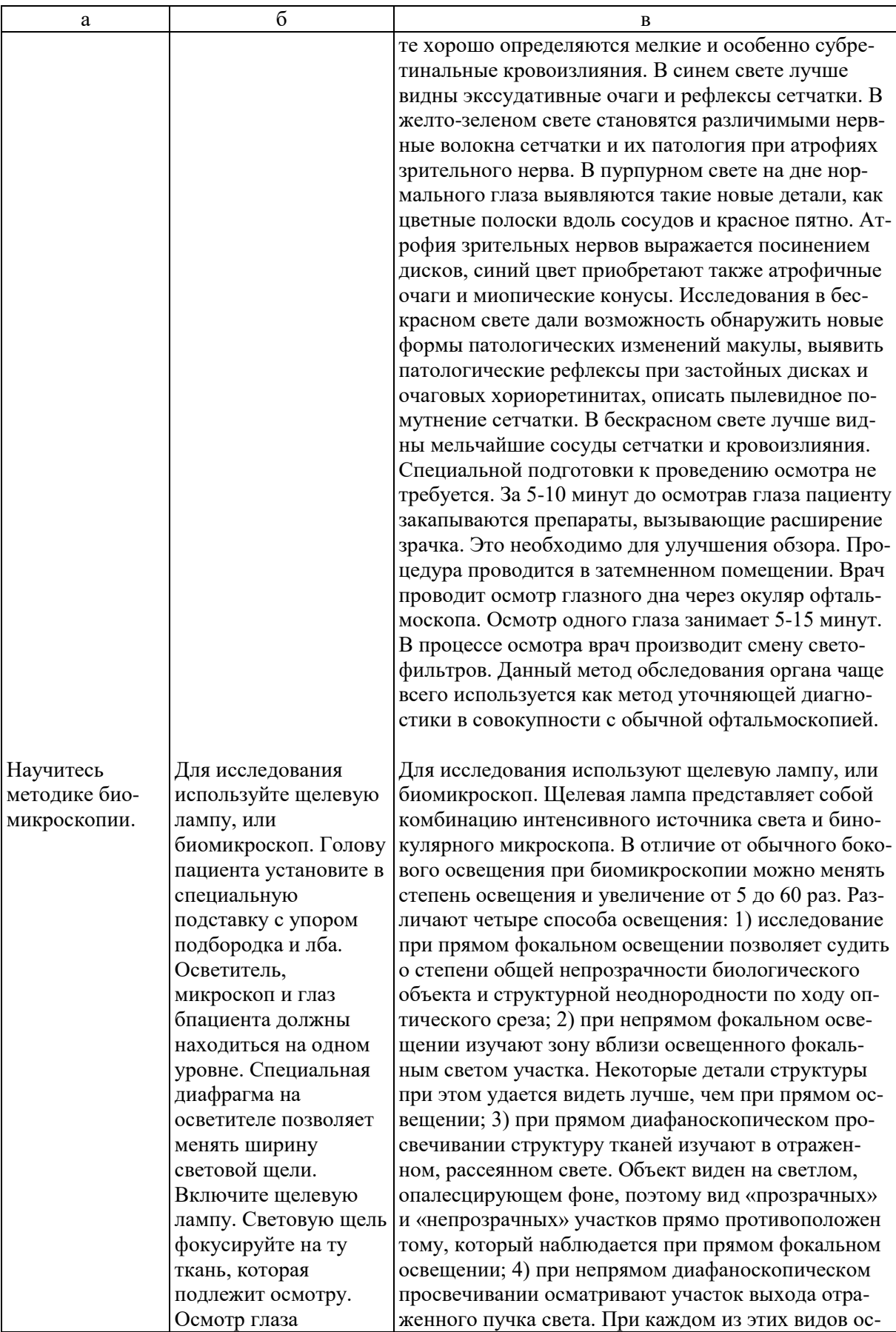

![](_page_20_Picture_298.jpeg)

![](_page_21_Picture_298.jpeg)

![](_page_22_Picture_194.jpeg)

Тестовые задания и ситуационные задачи найдите по темам занятий в соответствующих сборниках.

## **7. КОНТРОЛЬ РЕЗУЛЬТАТОВ УСВОЕНИЯ** производится преподавателем визуально.

## **8. ЗАДАНИЕ НА СЛЕДУЮЩЕЕ ЗАНЯТИЕ.**

**Тема**: Исследование внутриглазного давления. Экзофтальмометрия. **Литература**: Рекомендуемая литература: Кански Д.К. Клиническая офтальмология: систематизированный подход /пер с англ. Под ред. В.П. Еричева. – 2-е изд. –Wroclaw: Elsevier Urban & Partner, 2009. – 944 с.

Офтальмология: учебник /под ред. Е.А. Егорова. – М.: ГЭОТАР-Медиа, 2010. – 240 с. Тахчиди Х.П., Ярцева Н.С., Гаврилова Н.А., Деев Л.А. Офтальмология: учебник. – М.: ГЭОТАР-Медиа, 2011. – 544 с. Учебник. Глазные болезни / под ред. А.П. Нестерова и др. – М.: «Лидер М», 2008. – 316 с. *б) дополнительная*  Короев О.А. Офтальмология: придаточные образования глаза. – Ростов-на-Дону: Феникс, 2007. Короев О.А, Короев А.О. Методическое руководство по практической подготовке для студентов лечебного, медикопрофилактического и педиатрического факультетов. – Владикавказ: 2012. – 35 с. – +1 электрон. Опт. Диск.

Короев О.А., Короев А.О. Методические рекомендации по усвоению практических навыков по офтальмологии. 2015.

## **9. ЗАДАНИЯ ДЛЯ САМОСТОЯТЕЛЬНОЙ РАБОТЫ ПО ИЗУЧАЕМОЙ ТЕМЕ ВЗЯТЬ ИЗ СБОРНИКА ЗАДАНИЙ ДЛЯ САМОСТОЯТЕЛЬНОЙ РАБОТЫ ОРДИНАТОРОВ.**

![](_page_24_Picture_0.jpeg)

**Федеральное государственное бюджетное образовательное учреждение высшего образования «Северо-Осетинская государственная медицинская академия» Министерства здравоохранения Российской Федерации Кафедра оториноларингологии с офтальмологией**

**Курс офтальмологии**

**КОРОЕВ О.А., КОРОЕВ А.О.**

# **МЕТОДИЧЕСКИЕ РЕКОМЕНДАЦИИ ДЛЯ АУДИТОРНОЙ РАБОТЫ ОРДИНАТОРОВ ПО СПЕЦИАЛЬНОСТИ ВРАЧЕБНЫЕ МАНИПУЛЯЦИИ В ОФТАЛЬМОЛОГИИ**

![](_page_24_Picture_5.jpeg)

**ТЕМА 3: Исследование внутриглазного давления. Экзофтальмометрия.**

## **ТЕМА 3.**

- **1. ТЕМА:** Исследование внутриглазного давления. Экзофтальмометрия.
- **2. ЦЕЛЬ ЗАНЯТИЯ:** Научится исследованию внутриглазного давления и экзофтальмометрии.

![](_page_25_Picture_190.jpeg)

![](_page_26_Picture_362.jpeg)

## **4. ПЛАН ПРАКТИЧЕСКОГО ЗАНЯТИЯ:**

![](_page_26_Picture_363.jpeg)

![](_page_26_Picture_364.jpeg)

![](_page_27_Picture_146.jpeg)

![](_page_28_Picture_247.jpeg)

Тестовые задания и ситуационные задачи найдите по темам занятий в соответствующих сборниках.

**7. КОНТРОЛЬ РЕЗУЛЬТАТОВ УСВОЕНИЯ** производится преподавателем визуально.

## **8. ЗАДАНИЕ НА СЛЕДУЮЩЕЕ ЗАНЯТИЕ.**

**Тема**: Визометрия и периметрия.

**Литература**: Рекомендуемая литература:

*а) учебная литература*

Кански Д.К. Клиническая офтальмология:

систематизированный подход /пер с англ. Под ред. В.П.

Еричева. – 2-е изд. –Wroclaw: Elsevier Urban & Partner, 2009. – 944 с.

Офтальмология: учебник /под ред. Е.А. Егорова. – М.: ГЭОТАР-Медиа, 2010. – 240 с.

Тахчиди Х.П., Ярцева Н.С., Гаврилова Н.А., Деев Л.А. Офтальмология: учебник. – М.: ГЭОТАР-Медиа, 2011. – 544 с. Учебник. Глазные болезни / под ред. А.П. Нестерова и др. – М.: «Лидер М», 2008. – 316 с. *б) дополнительная*  Короев О.А. Офтальмология: придаточные образования глаза. – Ростов-на-Дону: Феникс, 2007. Короев О.А, Короев А.О. Методическое руководство по практической подготовке для студентов лечебного, медикопрофилактического и педиатрического факультетов. – Владикавказ: 2012. – 35 с. – +1 электрон. Опт. Диск. Короев О.А., Короев А.О. Методические рекомендации по усвоению практических навыков по офтальмологии. 2015.

## **9. ЗАДАНИЯ ДЛЯ САМОСТОЯТЕЛЬНОЙ РАБОТЫ ПО ИЗУЧАЕМОЙ ТЕМЕ ВЗЯТЬ ИЗ СБОРНИКА ЗАДАНИЙ ДЛЯ САМОСТОЯТЕЛЬНОЙ РАБОТЫ ОРДИНАТОРОВ.**

![](_page_30_Picture_0.jpeg)

**Федеральное государственное бюджетное образовательное учреждение высшего образования «Северо-Осетинская государственная медицинская академия» Министерства здравоохранения Российской Федерации Кафедра оториноларингологии с офтальмологией**

**Курс офтальмологии**

**КОРОЕВ О.А., КОРОЕВ А.О.**

# **МЕТОДИЧЕСКИЕ РЕКОМЕНДАЦИИ ДЛЯ АУДИТОРНОЙ РАБОТЫ ОРДИНАТОРОВ ПО СПЕЦИАЛЬНОСТИ ВРАЧЕБНЫЕ МАНИПУЛЯЦИИ В ОФТАЛЬМОЛОГИИ**

![](_page_30_Picture_5.jpeg)

**ТЕМА 4: Визометрия и периметрия.**

## **ТЕМА 4.**

- **1. ТЕМА:** Визометрия и периметрия.
- **2. ЦЕЛЬ ЗАНЯТИЯ:** Научится проводить исследование остроты зрения и поля зрения.

![](_page_31_Picture_195.jpeg)

![](_page_32_Picture_290.jpeg)

## **4. ПЛАН ПРАКТИЧЕСКОГО ЗАНЯТИЯ:**

![](_page_32_Picture_291.jpeg)

![](_page_32_Picture_292.jpeg)

![](_page_33_Picture_261.jpeg)

![](_page_34_Picture_205.jpeg)

![](_page_35_Picture_261.jpeg)

![](_page_36_Picture_202.jpeg)

Тестовые задания и ситуационные задачи найдите по темам занятий в соответствующих сборниках.

### **7. КОНТРОЛЬ РЕЗУЛЬТАТОВ УСВОЕНИЯ** производится преподавателем визуально.

## **8. ЗАДАНИЕ НА СЛЕДУЮЩЕЕ ЗАНЯТИЕ.**

**Тема**: Подбор очков.

**Литература**: Рекомендуемая литература: *а) учебная литература* Кански Д.К. Клиническая офтальмология: систематизированный подход /пер с англ. Под ред. В.П. Еричева. – 2-е изд. –Wroclaw: Elsevier Urban & Partner, 2009. – 944 с. Офтальмология: учебник /под ред. Е.А. Егорова. – М.: ГЭОТАР-Медиа, 2010. – 240 с. Тахчиди Х.П., Ярцева Н.С., Гаврилова Н.А., Деев Л.А. Офтальмология: учебник. – М.: ГЭОТАР-Медиа, 2011. – 544 с. Учебник. Глазные болезни / под ред. А.П. Нестерова и др. – М.: «Лидер М», 2008. – 316 с. *б) дополнительная*  Короев О.А. Офтальмология: придаточные образования глаза.

– Ростов-на-Дону: Феникс, 2007.

Короев О.А, Короев А.О. Методическое руководство по практической подготовке для студентов лечебного, медикопрофилактического и педиатрического факультетов. – Владикавказ: 2012. – 35 с. – +1 электрон. Опт. Диск. Короев О.А., Короев А.О. Методические рекомендации по усвоению практических навыков по офтальмологии. 2015.

## **9. ЗАДАНИЯ ДЛЯ САМОСТОЯТЕЛЬНОЙ РАБОТЫ ПО ИЗУЧАЕМОЙ ТЕМЕ ВЗЯТЬ ИЗ СБОРНИКА ЗАДАНИЙ ДЛЯ САМОСТОЯТЕЛЬНОЙ РАБОТЫ ОРДИНАТОРОВ.**

![](_page_38_Picture_0.jpeg)

**Федеральное государственное бюджетное образовательное учреждение высшего образования «Северо-Осетинская государственная медицинская академия» Министерства здравоохранения Российской Федерации Кафедра оториноларингологии с офтальмологией**

**Курс офтальмологии**

**КОРОЕВ О.А., КОРОЕВ А.О.**

# **МЕТОДИЧЕСКИЕ РЕКОМЕНДАЦИИ ДЛЯ АУДИТОРНОЙ РАБОТЫ ОРДИНАТОРОВ ПО СПЕЦИАЛЬНОСТИ ВРАЧЕБНЫЕ МАНИПУЛЯЦИИ В ОФТАЛЬМОЛОГИИ**

![](_page_38_Picture_5.jpeg)

**ТЕМА 5: Подбор очков.**

## **ТЕМА 5.**

## **1. ТЕМА:** Подбор очков.

### **2. ЦЕЛЬ ЗАНЯТИЯ:** Научиться корригировать аномалии рефракции и выписывать очки.

#### Ординатор должен знать: субъективные методы определения клинической рефракции; коррекцию различных видов клинической рефракции; пресбиопия и ее коррекция; принципы и виды коррекции астигматизма; как выписать рецепт на очки. Рекомендуемая литература: *а) учебная литература* Кански Д.К. Клиническая офтальмология: систематизированный подход /пер с англ. Под ред. В.П. Еричева. – 2 е изд. –Wroclaw: Elsevier Urban & Partner, 2009. – 944 с. Офтальмология: учебник /под ред. Е.А. Егорова. – М.: ГЭОТАР-Медиа, 2010. – 240 с. Тахчиди Х.П., Ярцева Н.С., Гаврилова Н.А., Деев Л.А. Офтальмология: учебник. – М.: ГЭОТАР-Медиа, 2011. – 544 с. Учебник. Глазные болезни / под ред. А.П. Нестерова и др. – М.: «Лидер М», 2008. – 316 с. *б) дополнительная*  Короев О.А. Офтальмология: придаточные образования глаза. – Ростов-на-Дону: Феникс, 2007. Короев О.А, Короев А.О. Методическое руководство по практической подготовке для студентов лечебного, медикопрофилактического и педиатрического факультетов. – Владикавказ: 2012. – 35 с. – +1 электрон. Опт. Диск. Короев О.А., Короев А.О. Методические рекомендации по усвоению практических навыков по офтальмологии. 2015. Ординатор должен уметь: Рекомендуемая литература: Та же.

![](_page_40_Picture_263.jpeg)

## **4. ПЛАН ПРАКТИЧЕСКОГО ЗАНЯТИЯ:**

![](_page_40_Picture_264.jpeg)

![](_page_40_Picture_265.jpeg)

![](_page_41_Picture_220.jpeg)

![](_page_42_Picture_205.jpeg)

![](_page_43_Picture_157.jpeg)

Тестовые задания и ситуационные задачи найдите по темам занятий в соответствующих сборниках.

## **7. КОНТРОЛЬ РЕЗУЛЬТАТОВ УСВОЕНИЯ** производится по таблицам:

### *Таблицы программированного контроля*

## **Оптические стекла. Выписка рецептов.**

- I. Выписать очки для работы эмметропу в возрасте 50 лет.
- II. Рефракция гиперметропия в 2,0 дптр. Пациенту 40 лет. Выписать необходимые очки для работы.
- III. Рефракция гиперметропия в 3,0 дптр. Пациенту 10 лет. Выписать необходимые очки.
- IV. Рефракция эмметропия. Пациенту 75 лет. Выписать необходимые очки для работы.
- V. Рефракция миопия в 2,0 дптр. Пациенту 20 лет. Выписать необходимые очки.
- VI. Рефракция миопия в 2,0 дптр. Пациенту 60 лет. Выписать необходимые очки для работы.
- VII. Рефракция правого глаза миопия в 2,0 дптр, левого миопия в 3,0 дптр. Выписать необходимые очки.
- VIII. Рефракция правого глаза гиперметропия в 1,0 дптр, левого – гиперметропия в 2,0 дптр. Пациенту 50 лет. Выписать корригирующие стекла.
- IX. Рефракция правого глаза миопия в 2,0 дптр, левого миопия в 5,0 дптр. Выписать корригирующие стекла.
- X. Рефракция правого глаза миопия в 2,0 дптр, левого гиперметропия в 2,0 дптр. Правый глаз по остроте зрения лучший. Выписать корригирующие стекла.
- XI. Дальнейшая точка ясного зрения пациента находится на расстоянии 50 см перед глазом. Назвать вид клинической рефракции. Выписать корригирующие стекла.
- XII. Дальнейшая точка ясного зрения пациента находится в бесконечности. Пациенту 50 лет. Назвать вид клинической рефракции. Выписать необходимые корригирующие стекла.
- XIII. Острота зрения обоих глаз = 1,0. Пациенту 60 лет. Назвать вид клинической рефракции. Выписать необходимые корригирующие стекла.

## **8. ЗАДАНИЕ НА СЛЕДУЮЩЕЕ ЗАНЯТИЕ.**

**Тема**: Скиаскопия и рефрактометрия.

**Литература**: *а) учебная литература* Кански Д.К. Клиническая офтальмология: систематизированный подход /пер с англ. Под ред. В.П. Еричева. – 2-е изд. –Wroclaw: Elsevier Urban & Partner, 2009. – 944 с. Офтальмология: учебник /под ред. Е.А. Егорова. – М.: ГЭОТАР-Медиа, 2010. – 240 с. Тахчиди Х.П., Ярцева Н.С., Гаврилова Н.А., Деев Л.А. Офтальмология: учебник. – М.: ГЭОТАР-Медиа, 2011. – 544 с. Учебник. Глазные болезни / под ред. А.П. Нестерова и др. – М.: «Лидер М», 2008. – 316 с. *б) дополнительная*  Короев О.А. Офтальмология: придаточные образования глаза. – Ростов-на-Дону: Феникс, 2007. Короев О.А, Короев А.О. Методическое руководство по практической подготовке для студентов лечебного, медикопрофилактического и педиатрического факультетов. – Владикавказ: 2012. – 35 с. – +1 электрон. Опт. Диск. Короев О.А., Короев А.О. Методические рекомендации по усвоению практических навыков по офтальмологии. 2015.

## **9. ЗАДАНИЯ ДЛЯ САМОСТОЯТЕЛЬНОЙ РАБОТЫ ПО ИЗУЧАЕМОЙ ТЕМЕ ВЗЯТЬ ИЗ СБОРНИКА ЗАДАНИЙ ДЛЯ САМОСТОЯТЕЛЬНОЙ РАБОТЫ ОРДИНАТОРОВ.**

![](_page_46_Picture_0.jpeg)

**Федеральное государственное бюджетное образовательное учреждение высшего образования «Северо-Осетинская государственная медицинская академия» Министерства здравоохранения Российской Федерации Кафедра оториноларингологии с офтальмологией**

**Курс офтальмологии**

**КОРОЕВ О.А., КОРОЕВ А.О.**

# **МЕТОДИЧЕСКИЕ РЕКОМЕНДАЦИИ ДЛЯ АУДИТОРНОЙ РАБОТЫ КЛИНИЧЕСКИХ ОРДИНАТОРОВ ПО СПЕЦИАЛЬНОСТИ ОФТАЛЬМОЛОГИЯ**

![](_page_46_Picture_5.jpeg)

**ТЕМА 6: Скиаскопия и рефрактометрия.**

## **ТЕМА 6.**

- **1. ТЕМА:** Скиаскопия и рефрактометрия.
- **2. ЦЕЛЬ ЗАНЯТИЯ:** Научиться проводить скиаскопию и рефрактометрию.

![](_page_47_Picture_179.jpeg)

![](_page_48_Picture_321.jpeg)

## **4. ПЛАН ПРАКТИЧЕСКОГО ЗАНЯТИЯ:**

![](_page_48_Picture_322.jpeg)

![](_page_48_Picture_323.jpeg)

![](_page_49_Picture_269.jpeg)

![](_page_50_Picture_237.jpeg)

![](_page_51_Picture_174.jpeg)

Тестовые задания и ситуационные задачи найдите по темам занятий в соответствующих сборниках.

### **7. КОНТРОЛЬ РЕЗУЛЬТАТОВ УСВОЕНИЯ** производится визуально.

## **8. ЗАДАНИЕ НА СЛЕДУЮЩЕЕ ЗАНЯТИЕ.**

**Тема**: Десмургия.

**Литература**: *а) учебная литература* Кански Д.К. Клиническая офтальмология: систематизированный подход /пер с англ. Под ред. В.П. Еричева. – 2-е изд. –Wroclaw: Elsevier Urban & Partner, 2009. – 944 с. Офтальмология: учебник /под ред. Е.А. Егорова. – М.: ГЭОТАР-Медиа, 2010. – 240 с. Тахчиди Х.П., Ярцева Н.С., Гаврилова Н.А., Деев Л.А. Офтальмология: учебник. – М.: ГЭОТАР-Медиа, 2011. – 544 с. Учебник. Глазные болезни / под ред. А.П. Нестерова и др. – М.: «Лидер М», 2008. – 316 с. *б) дополнительная*  Короев О.А. Офтальмология: придаточные образования глаза. – Ростов-на-Дону: Феникс, 2007. Короев О.А, Короев А.О. Методическое руководство по практической подготовке для студентов лечебного, медикопрофилактического и педиатрического факультетов. – Владикавказ: 2012. – 35 с. – +1 электрон. Опт. Диск. Короев О.А., Короев А.О. Методические рекомендации по усвоению практических навыков по офтальмологии. 2015.

## **9. ЗАДАНИЯ ДЛЯ САМОСТОЯТЕЛЬНОЙ РАБОТЫ ПО ИЗУЧАЕМОЙ ТЕМЕ ВЗЯТЬ ИЗ СБОРНИКА ЗАДАНИЙ ДЛЯ САМОСТОЯТЕЛЬНОЙ РАБОТЫ ОРДИНАТОРОВ.**

![](_page_52_Picture_0.jpeg)

**Федеральное государственное бюджетное образовательное учреждение высшего образования «Северо-Осетинская государственная медицинская академия» Министерства здравоохранения Российской Федерации Кафедра оториноларингологии с офтальмологией**

**Курс офтальмологии**

**КОРОЕВ О.А., КОРОЕВ А.О.**

# **МЕТОДИЧЕСКИЕ РЕКОМЕНДАЦИИ ДЛЯ АУДИТОРНОЙ РАБОТЫ ОРДИНАТОРОВ ПО СПЕЦИАЛЬНОСТИ ВРАЧЕБНЫЕ МАНИПУЛЯЦИИ В ОФТАЛЬМОЛОГИИ**

![](_page_52_Picture_5.jpeg)

**ТЕМА 7: Десмургия.**

## **ТЕМА 7.**

- **1. ТЕМА:** Десмургия.
- **2. ЦЕЛЬ ЗАНЯТИЯ:** Научится наложению повязок на глаз.

![](_page_53_Picture_189.jpeg)

![](_page_54_Picture_293.jpeg)

## **4. ПЛАН ПРАКТИЧЕСКОГО ЗАНЯТИЯ:**

![](_page_54_Picture_294.jpeg)

![](_page_55_Picture_189.jpeg)

![](_page_56_Picture_208.jpeg)

Тестовые задания и ситуационные задачи найдите по темам занятий в соответствующих сборниках.

## **7. КОНТРОЛЬ РЕЗУЛЬТАТОВ УСВОЕНИЯ** производится преподавателем визуально.

## **8. ЗАДАНИЕ НА СЛЕДУЮЩЕЕ ЗАНЯТИЕ.**

инъекции. **Литература**: Рекомендуемая литература: *а) учебная литература* Кански Д.К. Клиническая офтальмология: систематизированный подход /пер с англ. Под ред. В.П. Еричева. – 2-е изд. –Wroclaw: Elsevier Urban & Partner, 2009. – 944 с. Офтальмология: учебник /под ред. Е.А. Егорова. – М.: ГЭОТАР-Медиа, 2010. – 240 с. Тахчиди Х.П., Ярцева Н.С., Гаврилова Н.А., Деев Л.А. Офтальмология: учебник. – М.: ГЭОТАР-Медиа, 2011. – 544 с. Учебник. Глазные болезни / под ред. А.П. Нестерова и др. – М.: «Лидер М», 2008. – 316 с. *б) дополнительная*  Короев О.А. Офтальмология: придаточные образования глаза. – Ростов-на-Дону: Феникс, 2007. Короев О.А, Короев А.О. Методическое руководство по практической подготовке для студентов лечебного, медикопрофилактического и педиатрического факультетов. – Владикавказ: 2012. – 35 с. – +1 электрон. Опт. Диск. Короев О.А., Короев А.О. Методические рекомендации по усвоению практических навыков по офтальмологии. 2015.

**Тема**: Закладывание мази и закапывание капель. Глазные

**9. ЗАДАНИЯ ДЛЯ САМОСТОЯТЕЛЬНОЙ РАБОТЫ ПО ИЗУЧАЕМОЙ ТЕМЕ ВЗЯТЬ ИЗ СБОРНИКА ЗАДАНИЙ ДЛЯ САМОСТОЯТЕЛЬНОЙ РАБОТЫ КЛИНИЧЕСКИХ ОРДИНАТОРОВ.** 

![](_page_58_Picture_0.jpeg)

**Федеральное государственное бюджетное образовательное учреждение высшего образования «Северо-Осетинская государственная медицинская академия» Министерства здравоохранения Российской Федерации Кафедра оториноларингологии с офтальмологией**

**Курс офтальмологии**

**КОРОЕВ О.А., КОРОЕВ А.О.**

# **МЕТОДИЧЕСКИЕ РЕКОМЕНДАЦИИ ДЛЯ АУДИТОРНОЙ РАБОТЫ ОРДИНАТОРОВ ПО СПЕЦИАЛЬНОСТИ ВРАЧЕБНЫЕ МАНИПУЛЯЦИИ В ОФТАЛЬМОЛОГИИ**

![](_page_58_Picture_5.jpeg)

## **ТЕМА 8: Закладывание мази и закапывание капель. Глазные инъекции.**

## **ТЕМА 8.**

- **1. ТЕМА:** Закладывание мази и закапывание капель. Глазные инъекции.
- **2. ЦЕЛЬ ЗАНЯТИЯ:** Научится закладыванию мази и закапыванию капель, выполнение глазных инъекций.

![](_page_59_Picture_196.jpeg)

Ординатор должен уметь:

Рекомендуемая литература: Та же.

- закладывать в глаз мазь;
- закапывать глазные капли;
- проводить массаж век;
- выполнять глазные инъекции.

## **4. ПЛАН ПРАКТИЧЕСКОГО ЗАНЯТИЯ:**

![](_page_60_Picture_275.jpeg)

![](_page_60_Picture_276.jpeg)

![](_page_61_Picture_169.jpeg)

![](_page_62_Picture_191.jpeg)

![](_page_63_Picture_256.jpeg)

![](_page_64_Picture_195.jpeg)

![](_page_65_Picture_170.jpeg)

Тестовые задания и ситуационные задачи найдите по темам занятий в соответствующих сборниках.

- **7. КОНТРОЛЬ РЕЗУЛЬТАТОВ УСВОЕНИЯ** производится преподавателем визуально.
- **8. ЗАДАНИЯ ДЛЯ САМОСТОЯТЕЛЬНОЙ РАБОТЫ ПО ИЗУЧАЕМОЙ ТЕМЕ ВЗЯТЬ ИЗ СБОРНИКА ЗАДАНИЙ ДЛЯ САМОСТОЯТЕЛЬНОЙ РАБОТЫ КЛИНИЧЕСКИХ ОРДИНАТОРОВ.**